# Mentor Report Руководство пользователя

### 1. Общее описание

1.1 Интерфейс

Рабочая область программы разделена на 3 логических блока: меню, интерфейс управления и окно отображения отчёта. Интерфейс управления, в свою очередь, имеет 3 раздела (закладки): Project, Structure и Settings, от выбора которых зависит также наполнение меню.

## 1.1.1 Раздел Project

В меню доступны пункты : Open Project, Refresh, Print Preview, Print Report

Так же доступны 2 кнопки: Specification и Spreadsheet, на которые назначены предустановленные типы отчётов: Спецификация и Перечень.

Логика работы:

1. Выберите нужный отчёт, нажав соответствующую кнопку.

2. В открывшемся окне выбора проекта укажите на prj-файл Вашего проекта.

2а. Если не была создана база данных по проекту, программа предложит запустить Report Writer из пакета Mentor. На это разумно ответить "Да".

3. Ждите, пока программа закончит обработку данных.

Полученный отчёт можно просмотреть, распечатать, экспортировать в Excel. Он также сохранен в виде HTML и XML (report.htm, report.xml) в каталоге AdxReports Вашего проекта. Экспорт в Excel осуществляется нажатием правой кнопки мыши на заголовке отчёта в окне отображения отчёта.

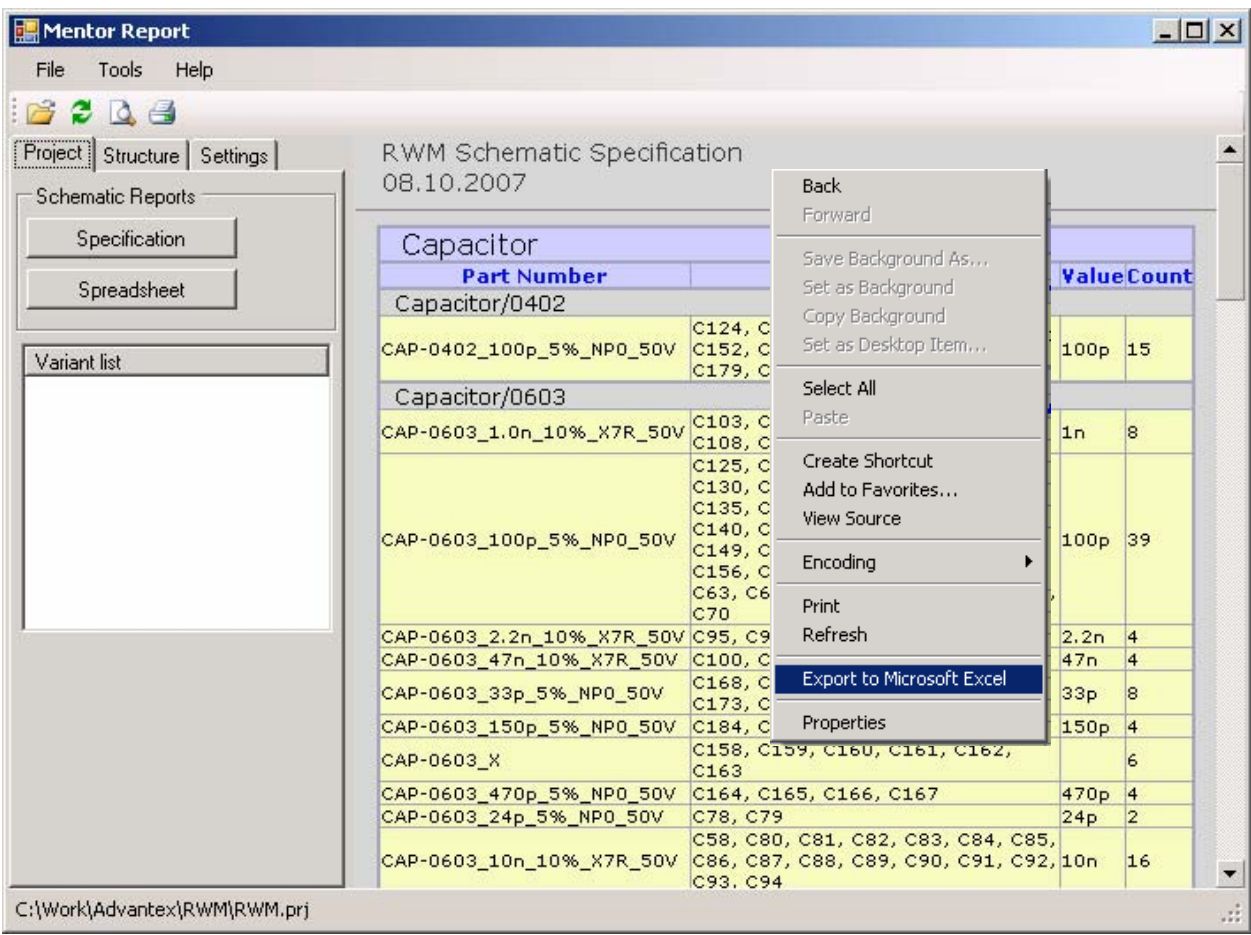

## 1.1.2 Раздел Structure

Данный раздел позволяет задать иерархическую структуру и формат полей отчёта и сохранить в файл, который можно назначить для предустановленного отчёта

В меню доступны пункты: Load Tree Structure, Save Tree Structure, Refresh, Print Preview, Print Report, Properties.

Дерево имеет 3 типа узлов: Группы, Значения и Поля.

Корневой узел всегда является групповым. Он задаёт первичную группировку. В принципе, первичную группировку можно производить по любому признаку, но смысл имеют 2 значения: Type (по типу компонента) и None (без группировки).

К групповому узлу можно добавить несколько узлов значений и задать для них набор полей, либо вторичную группировку.

Кнопка Properties <sup>3</sup> открывает панель свойств узлов дерева (полей отчёта)

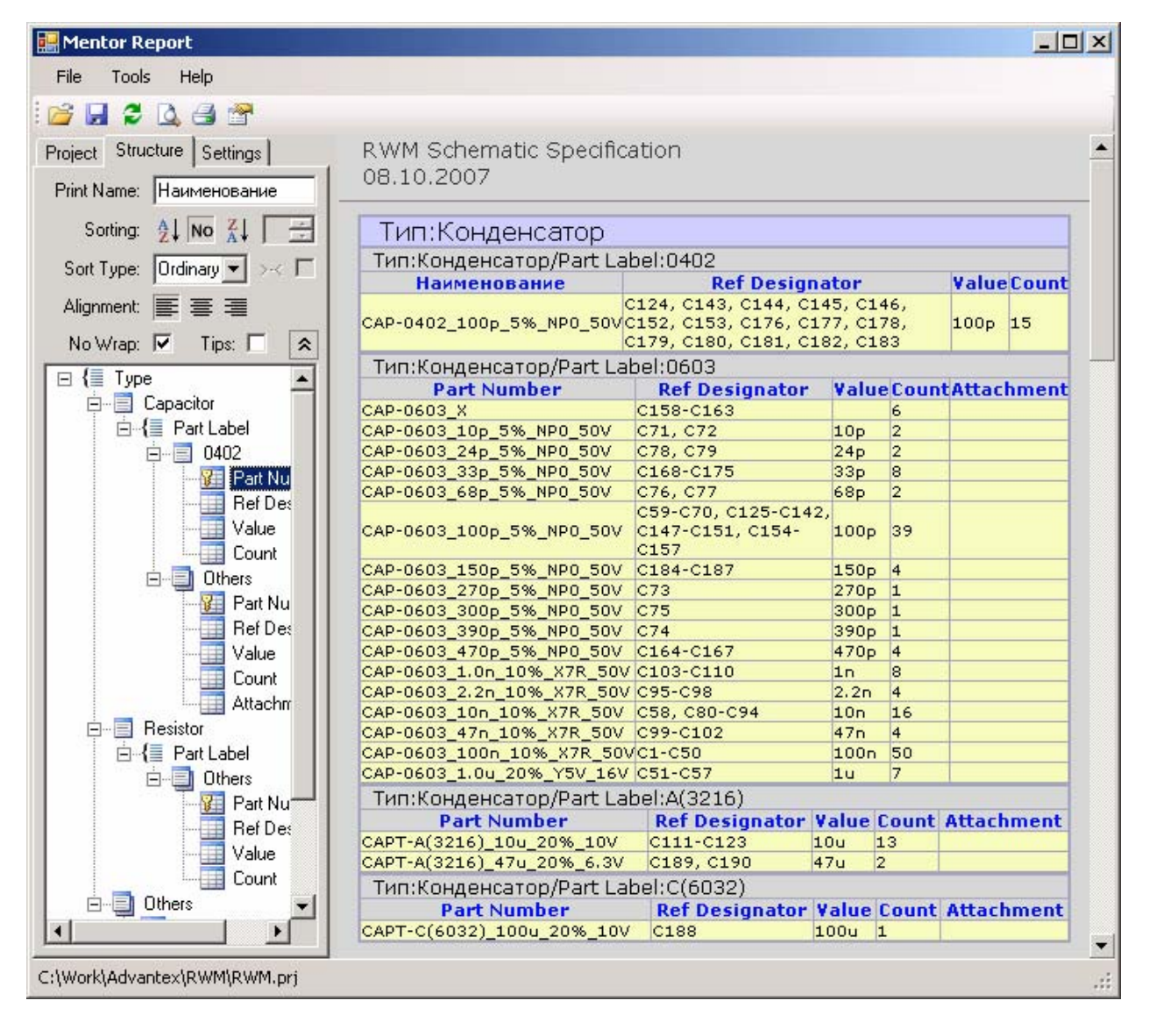

#### 1.1.3 Раздел Settings

В данном разделе задаются деревья для предустановленных типов отчётов и дата отчёта, если необходимо, чтобы она отличалась от текущей.